# 1Y0-253<sup>Q&As</sup>

Implementing Citrix NetScaler 10.5 for App and Desktop Solutions

### Pass Citrix 1Y0-253 Exam with 100% Guarantee

Free Download Real Questions & Answers **PDF** and **VCE** file from:

https://www.leads4pass.com/1y0-253.html

100% Passing Guarantee 100% Money Back Assurance

Following Questions and Answers are all new published by Citrix Official Exam Center

Instant Download After Purchase

100% Money Back Guarantee

😳 365 Days Free Update

Leads4Pass

800,000+ Satisfied Customers

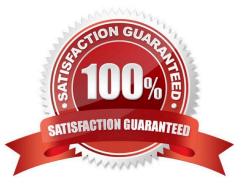

## Leads4Pass

#### **QUESTION 1**

Scenario: Three Web Interface sites are configured on different servers in a farm. The administrator wants

to ensure that users are always able to access their applications through the Citrix Receiver.

How can the administrator configure the Web Interface sites to meet this requirement?

- A. Enable site redirection for the sites.
- B. Configure backup URLs for the sites.
- C. Configure the direct access method for the sites.
- D. Configure the \\'bypass any failed server for\\' setting for the sites.

Correct Answer: B

#### **QUESTION 2**

Which setting is required to complete the configuration of a NetScaler Gateway virtual server?

- A. DNS
- B. Certificate
- C. Authorization
- D. Content Switching
- Correct Answer: B

#### **QUESTION 3**

6Scenario: An administrator configured a NetScaler Gateway session policy named spol ICAP. The administrator needs to bind the policy to ensure that it is evaluated only when users of the ICAP security group log on to the NetScaler Gateway virtual server named vsrv AGEE. Which command should the administrator run at the command-line interface to meet the needs of the scenario?

- A. bind vpn vserver vsrv AGEE ICAP
- B. bind aaa group ICAP -policy spol ICAP
- C. bind aaa group ICAP -policy spol ICAP -global OFF
- D. bind vpn vserver vsrv AGEE -policy spol ICAP -priority 1

Correct Answer: B

### Leads4Pass

#### **QUESTION 4**

Which two methods should be used for generating a configuration data and statistics report for evaluation by Citrix? (Choose two.)

A. Run Ishow callhomel using the command-line interface.

B. Run Ishow techsupportI using the command-line interface.

C. Click the Call Home link under the Technical Support Tools section in the NetScaler Configuration Utility.

D. Click the Download trace files link under the Technical Support Tools section in the NetScaler Configuration Utility.

E. Click the Generate support file link under the Technical Support Tools section in the NetScaler Configuration Utility.

Correct Answer: BE

#### **QUESTION 5**

A Citrix Administrator needs to configure two-factor authentication for mobile devices with RSA tokens. Which two policies should the administrator configure to enable this feature? (Choose two.)

A. SSL

B. Local

- C. LDAP
- D. RADIUS
- E. TACACS

Correct Answer: CD

1Y0-253 VCE Dumps

1Y0-253 Practice Test

1Y0-253 Braindumps